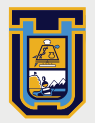

**UNIVERSIDAD DE TARAPACÁ**Universidad del Estado

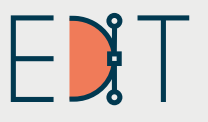

Escuela de<br>**Diseño e Innovación**<br>Tecnológica

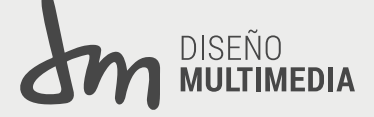

### **INFORME DE PRÁCTICA PRÁCTICA LABORAL II OIRI**<br>Centro Tecnológico De Divulgación Multimedia

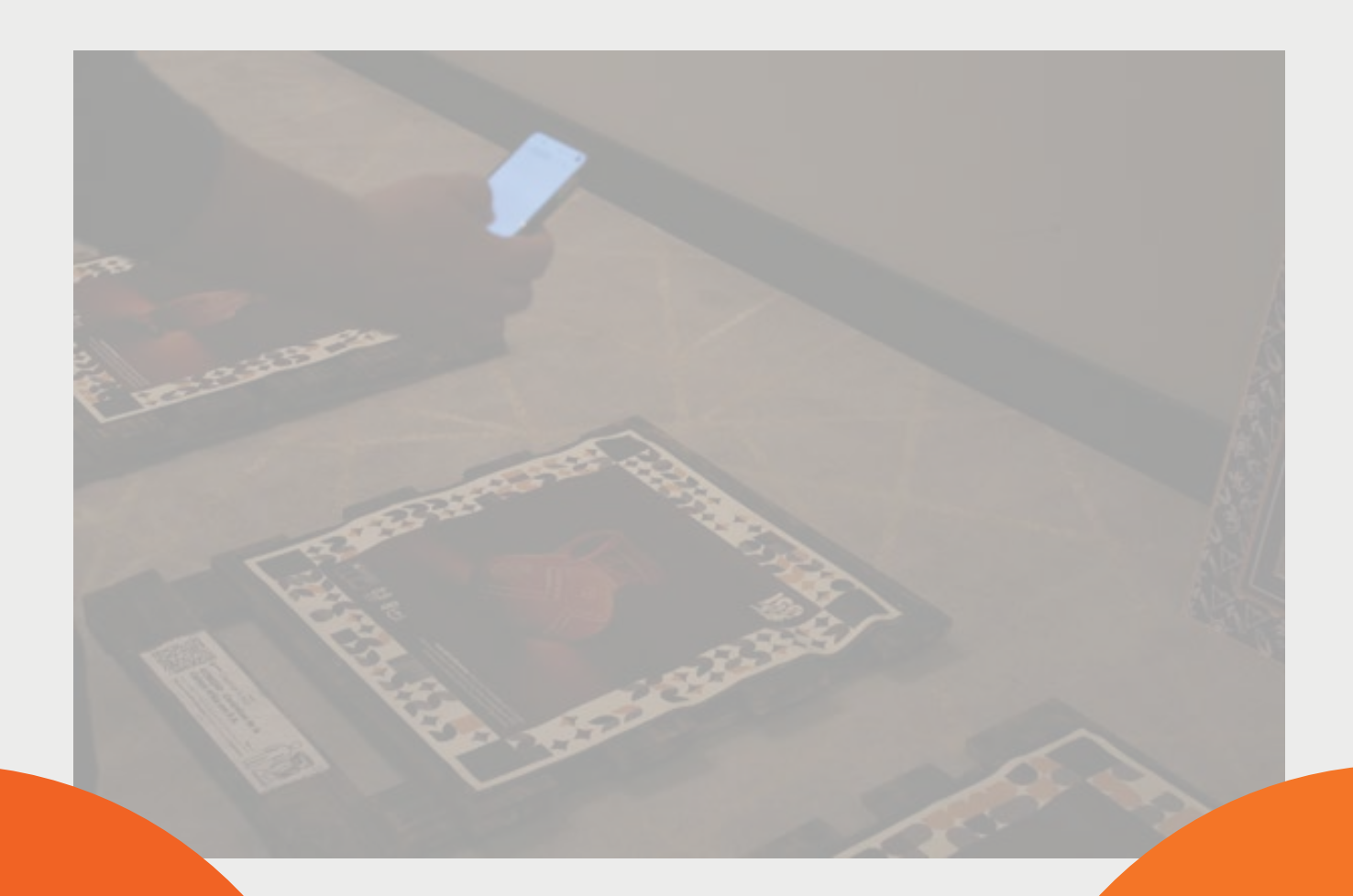

**Diego Dinamarca Iglesias** Diseño Multimedia **Universidad de Tarapacá** Diciembre, 2022

# CONTENIDOS

### **PÁGINAS**

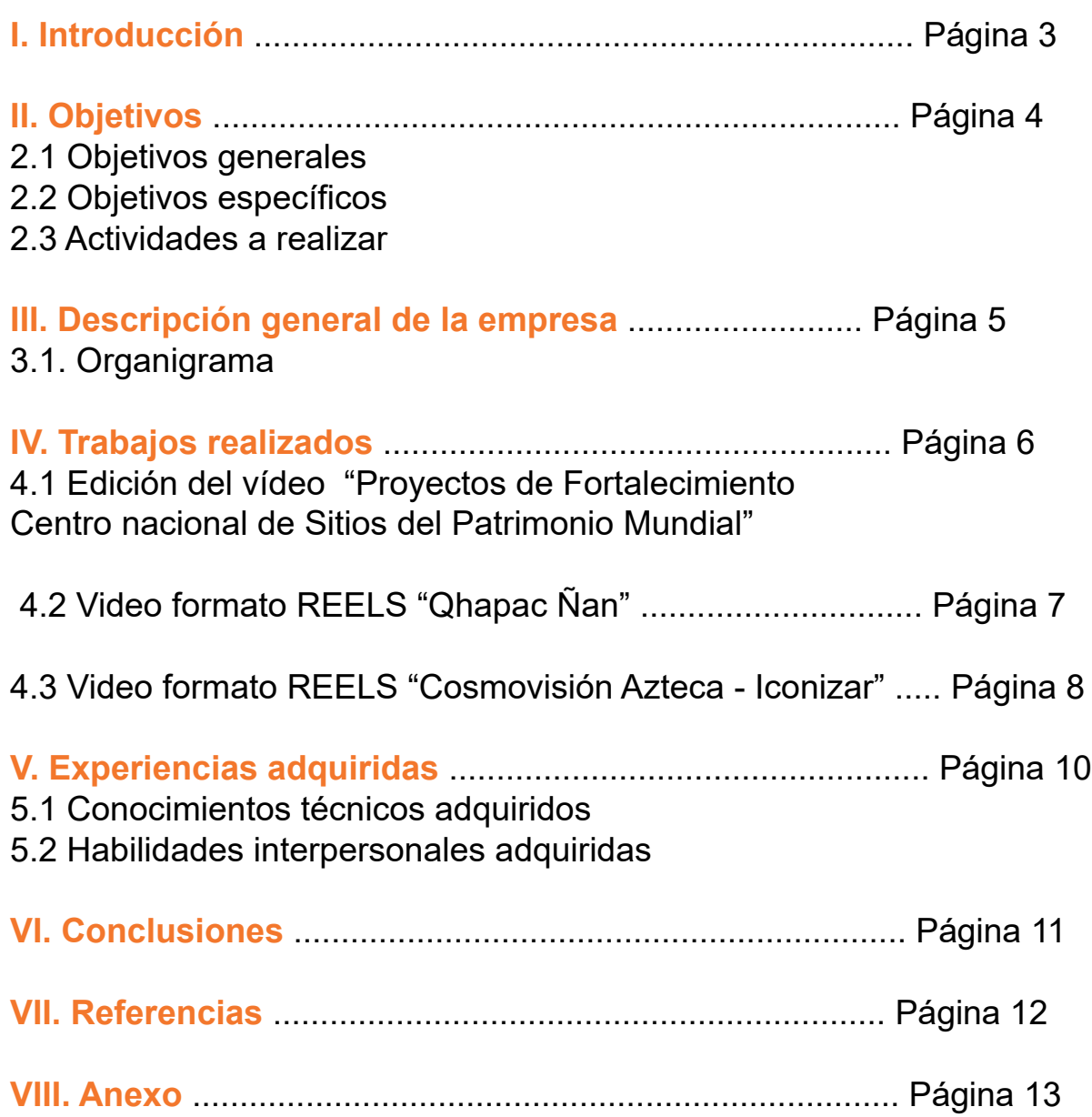

### *I. Introducción*

**Leractive** 

En el presente informe se redacta el trabajo realizado durante el mes de Agosto hasta principios del mes de diciembre del año 2022, mediante la jefatura encargada por Juan Hidalgo en el proyecto Qiri - Centro tecnológico de divulgación Multimedia, para el apoyo en proyectos y creación de contenido durante el tiempo transcurrido. Durante el periodo transcurrido, nos planteamos metas y logramos mejorar habilidades dentro del ámbito multimedial, se logro desarrollar ciertos vídeo reels los cuales fueron encargados por Juan Hidalgo para la utilización de las redes sociales. De igual manera se realizaron salidas a lo que fueron lugares en donde había gente externa a lo que es la practica, esto se debía a las presentaciones del equipo de Qiri y la muestra de sus aplicaciones en todo lo que fue salidas. Todo esto nos permite finalizar correctamente nuestra experiencia con lo que seria la Practica Laboral II, la cual corresponde al segundo semestre de la carrera de Diseño Multimedia de la Universidad de Tarapacá ubicada en la ciudad de Arica. Así cumpliendo con las 64 horas solicitadas por la jefatura de carrera para poder dar por finalizada nuestra segunda practica laboral.

### xperiencias Memorables de<br>urismo. Complexe urismo. Complementadas<br>Iediante T ediante Tecnología

ntro Tecnológico de Divulgación Multimedia QIRI SpA<br>20 Andeá Liládo an André Hidalgo Ugalde ca, Región de Arica y Parinacota, Chile.

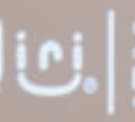

3**3**

### **II. OBJETIVOS**

#### **2.1 OBJETIVO GENERAL**

Un objetivo general para mi, seria que de manera practica lograra proponerme desafíos los cuales me ayudaran para los siguientes semestres que me quedan por cursar, en esta ocasión no utilizamos los clásicos programas de edición gráfica, si no que, aprendimos a utilizar un programa totalmente externo a lo que es para mi, un alumno de segundo año de la carrera Diseño Multimedia, este seria Adobe Premiere un programa dedicado a la edición de vídeos. A pesar de encontrarme en momentos desorientado con lo que seria el programa, logre adquirir experiencias en el y a usarlo de una manera básica en la cual se me permitió editar ciertos vídeos y reels para lo que serian las cuentas de RRSS de Qiri.

#### **2.2 OBJETIVOS ESPECÍFICOS**

- Conocer al empleador, su ambiente laboral, quien o quienes trabajan con el y como logra desarrollar lo que serian sus proyectos a futuro.

- El adaptarme levemente ya con la practica pasada, a las horas que se realizaran en la practica, y así poder evitar cualquier tic o enfermedad (angustia, bipolaridad.. etc)

- Sacar el provecho a cual sea el programa que se me designe a utilizar
- Adaptarme a nuevos clímax de trabajo
- Conocer como seria yo, como trabajador en el ambiente multimedial.
- Aportar con los conocimientos de edición e ilustración en el ámbito laboral.
- Establecer redes de contacto con personas insertas en el ámbito laboral.

### **2.3 ACTIVIDADES A REALIZAR**

- Realizar fotografías a la presentación de Qiri, realizada en el casino Luckia.

- En base a las actividades anteriores, se crean de 0 lo que serian Reels de Instagram, para la pagina oficial de Qiri.

### *III. DESCRIPCIÓN DE LA EMPRESA*

Qiri - Centro tecnológico de divulgación multimedia, como bien recalca su nombre Qiri corresponde a un centro el cual esta dirigido por Juan Hidalgo y un equipo mas, en el que se dedican a la divulgación de patrimonios culturales en la región de Arica y Parinacota, mediante los medios tecnológicos, a esto nos referimos con aplicaciones las cuales te permiten la vista de antepasados ilustrados en 3D. En mi caso me toco rendir mi segunda Practica Laboral junto a Javiera Vidal y Alex Muñoz.

Qiri se dedica especialmente a divulgar proyectos multimediales los cuales están plasmados ya varios en todo lo que seria Arica, un ejemplo de ello seria Sariri, un proyecto realizado en base a la creación de nuestros antepasados, proyectándolo en nuestros dispositivos moviles de manera 3D. En general se dedican a implementar lo que es el patrimonio cultural de la región, en base a vídeos, reels, apps, charlas, juntas entre otros. Principalmente el cargo que nos toco realizar a los 3 practicantes fue el de, fotografiar, editar vídeos y crear reels para RRSS, para luego entregarlos en las fechas correspondientes.

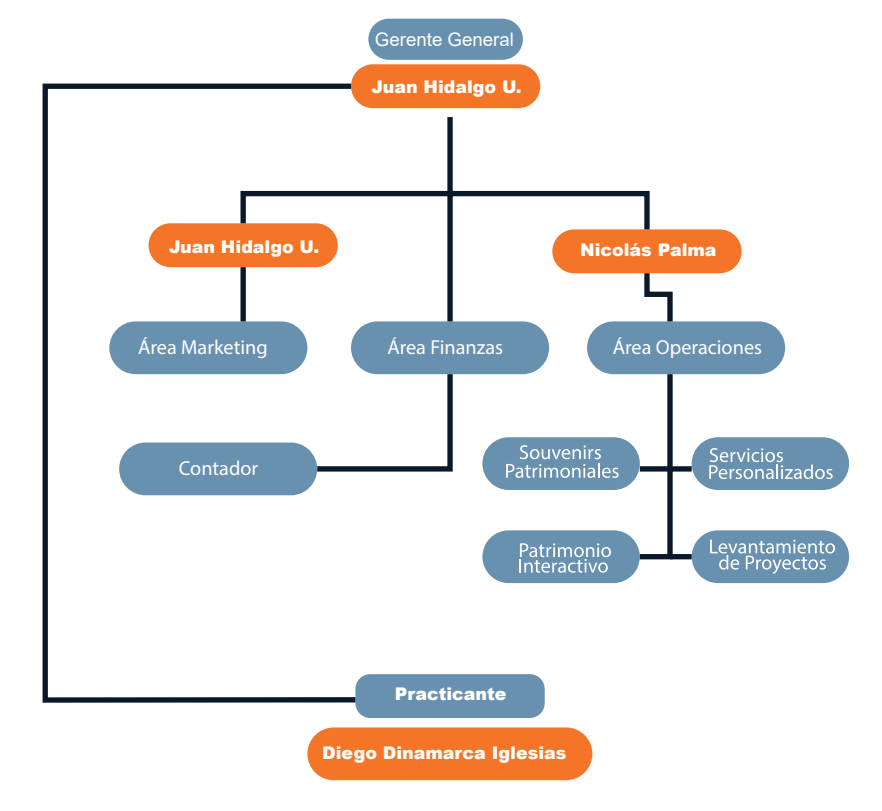

**5**

### **IV. TRABAJOS REALIZADOS**

#### **4.1 Edición del vídeo "Proyectos de Fortalecimiento Centro nacional de Sitios del Patrimonio Mundial"**

Para este trabajo, el cual se nos ordenó revisar por completo un vídeo, para luego ir recortando parte por parte cada uno de los momentos más importantes. Esto principalmente lo propuso el encargado de practica, para ir seleccionando información importante de este, dicho esto sería para pasar al siguiente paso el cual sería realizar vídeo REELS para Instagram y TikTok, la aplicación con la cual se realizaron los cortes fue solicitada por el encargado de la práctica el cual seria Adobe Premiere.

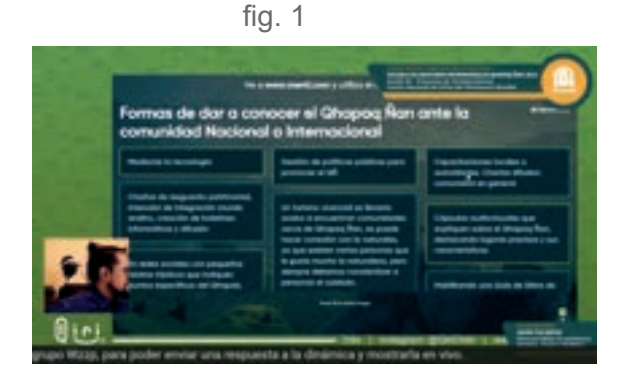

fig. 3

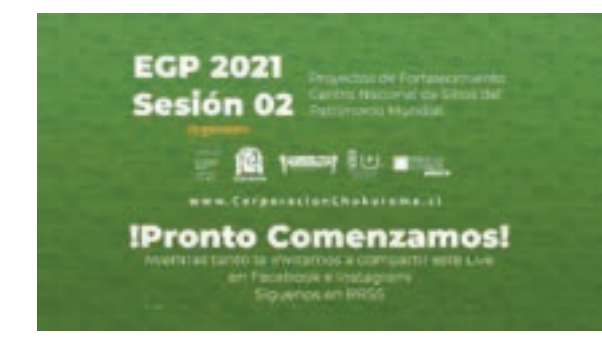

Video original de lo que se debía extraer secuencias.

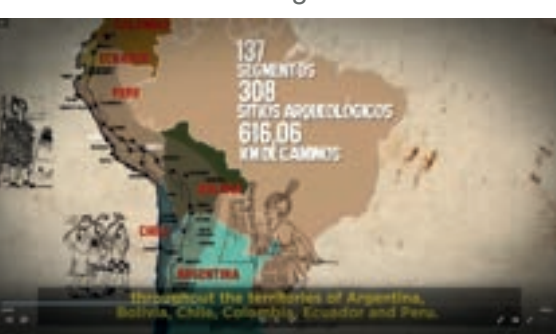

fig. 4

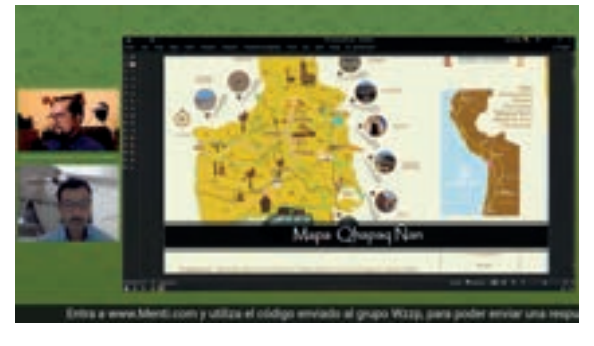

fig. 2

#### **4.2 Video formato REELS "Qhapac Ñan"**

La metodología de los trabajos fueron siempre las mismas, se enviaba un vídeo de parte del encargado de practica, el cual duraba de 1 a 3 horas en el cual se debía revisar detalladamente las veces que fuese necesario, para luego dar paso a realizar reels de no más de 30 segundos, esto se debe a los tiempos que exigen las aplicaciones como Instagram y TikTok para la publicación de historias y vídeo reels, se realizaron 21 vídeos los cuales fueron subidos a la plataforma Drive la cual me designo Qiri.

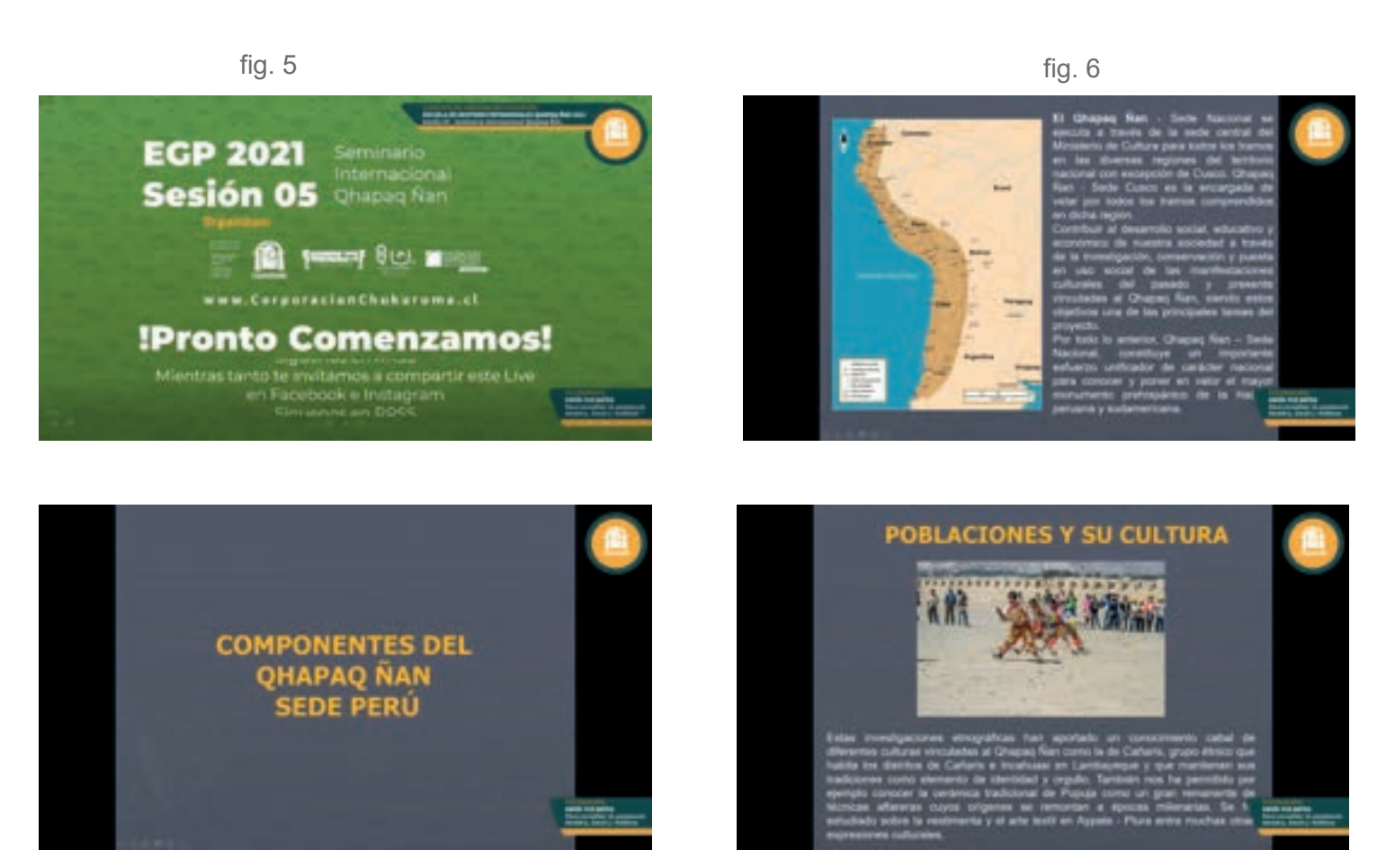

fig. 7

fig. 8

**7**

Se aprendió un poco sobre el Qhapaq Ñan y sobre los seminarios establecidos alrededor de Chile , Perú y Argentina. Sesion 05 del "Seminario Internacional Qhapaq Ñan"

#### **4.3 Video formato REELS "Cosmovisión Azteca - Iconizar"**

Para mi último trabajo realizado en Qiri, se me exigió cambiar de formato a 1920x1080 de manera vertical, esto principalmente era para poder subir a las historias cada uno de los vídeos que se iban realizando, me tocó identificar un vídeo de aprox 1:30 hrs. En el cual extraje información, recorte escenas y propuse nuevas ideas para lo que serían las historias de Qiri en sus redes sociales.

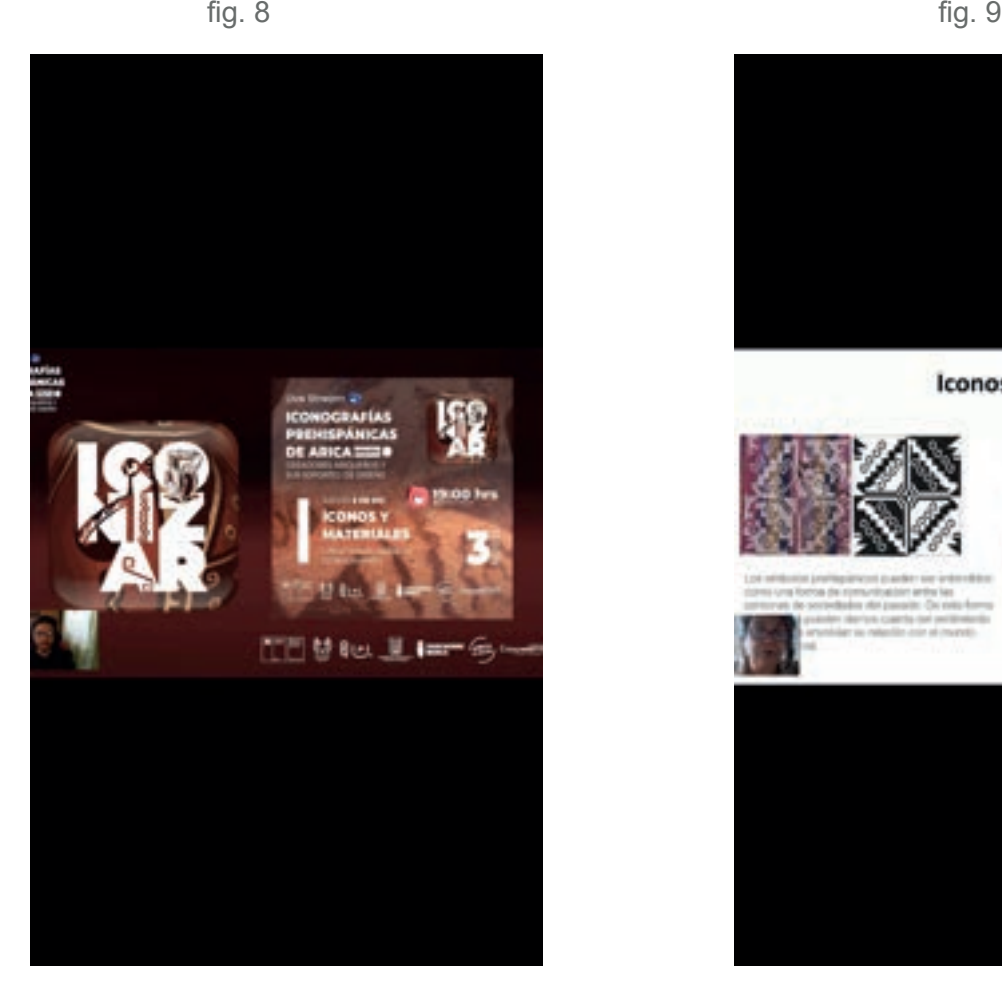

Presentación de la APP ICONIZAR.

Iconos en Arica

**8**

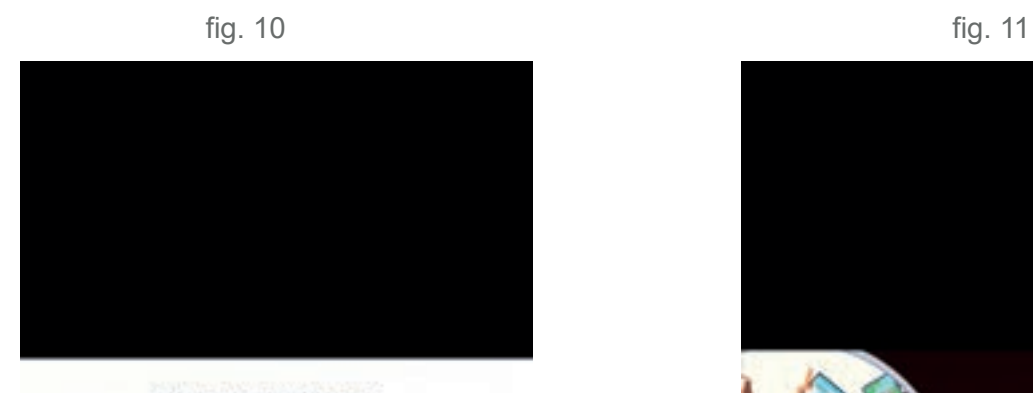

¿QUE ES UN ICONO?

Es un signo que representa un objeto o una<br>idea con los que guarda una relación de<br>identidad o semejanza formal.

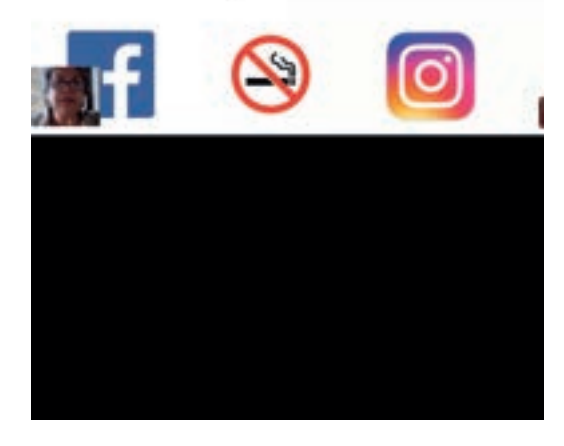

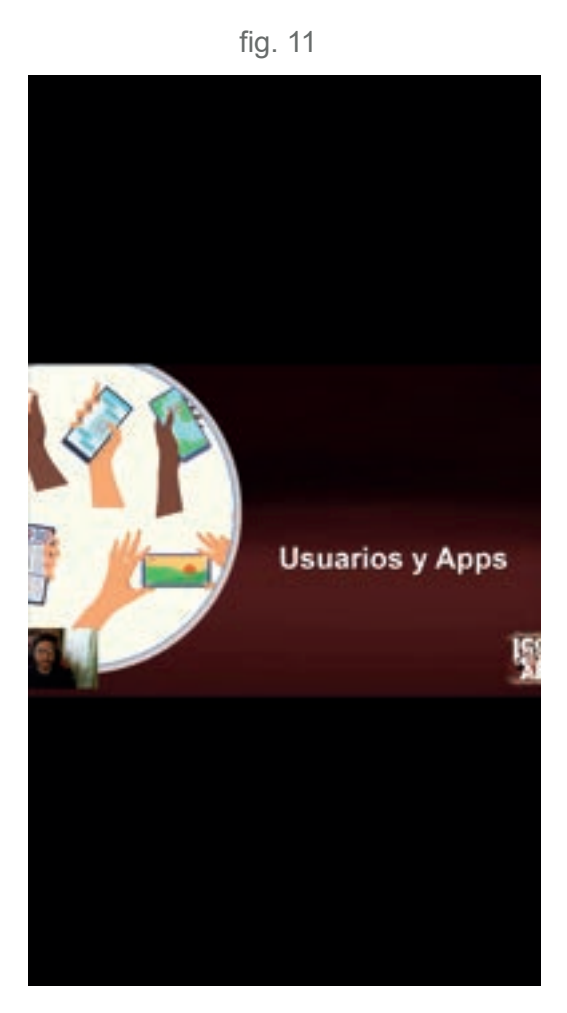

Presentación para Usuarios y Apps próximas de Qiri.

Extractos del vídeo original de la presentación de la nueva APP Iconizar.

### *V. EXPERIENCIAS ADQUIRIDAS*

### **5.1 Conocimientos Técnicos**

Con lo transcurrido en la práctica laboral II, logré aprender a utilizar un nuevo programa el cual sería el Adobe Premiere, no alcanzamos a realizar nada durante lo que fue nuestra práctica, algún tipo de gráfica. Pero debo saber que este nuevo programa y el uso que aprendí a darle me ayudara bastante como personalmente y en el ámbito universitario. Logre adquirir nuevos gustos dentro de lo que es ser un diseñador y también a cumplir con mis habilidades esperadas durante lo que curse esta práctica.

#### **5.2 Habilidades Interpersonales**

Como bien lo explique en la práctica pasada, la confianza en uno mismo y con la gente externa, va en aumento, esto me permite poder expresarme de mejor manera con quienes a futuro serán mis clientes, el desempeño realizado en afuera es totalmente coordinado con mi desempeño en casa, ya que intento resolver todas mis dudas en el momento y así no quedar con burbujas dentro de lo que serian mis proyectos o futuros proyectos. Ya que las actividades fueron pocas y los horarios bastante amigables, sigo optando por un horario fijo en el cual cumpla con horas en vez de un horario autónomo.

#### *Programa utilizado*

.

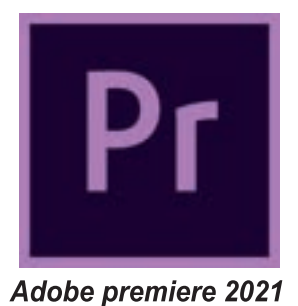

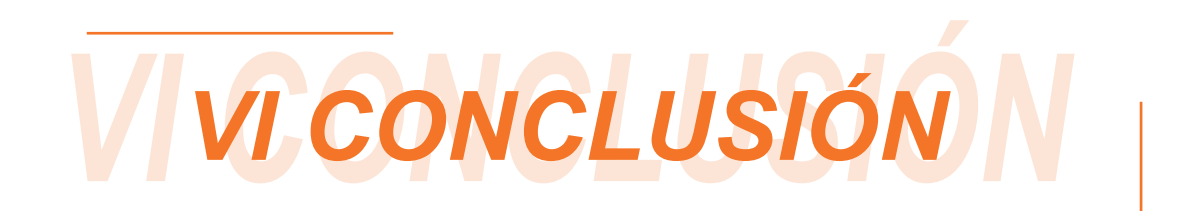

Debido a mi experiencia en ya varios trabajos laborales dentro de la ciudad, la práctica se me hizo uno más, la diferencia de este es que lo estaba realizando mediante tiempos de estudio, lo que me afectaba levemente durante lo que eran mis trabajos de la Universidad, esto provocaba de cierta manera tener contratiempos y un estrés un poco elevado, ya que no logre organizar de alguna manera lo que serían los trabajos de la universidad y la práctica. Debo admitir que el error dentro de todo eso fue mio, ya que corresponde a la falta de organización, pero si hablamos del ámbito laboral en lo que fue la práctica, no siento que haya sido un mayor peso, solo debido a los problemas sucedidos anteriormente con el encargado de esta, pero fuera de eso todo bien. Sin embargo el aprender a usar programas nuevos dentro del área, me ayudó y ayudará bastante en lo que es mi futuro como posible diseñador.

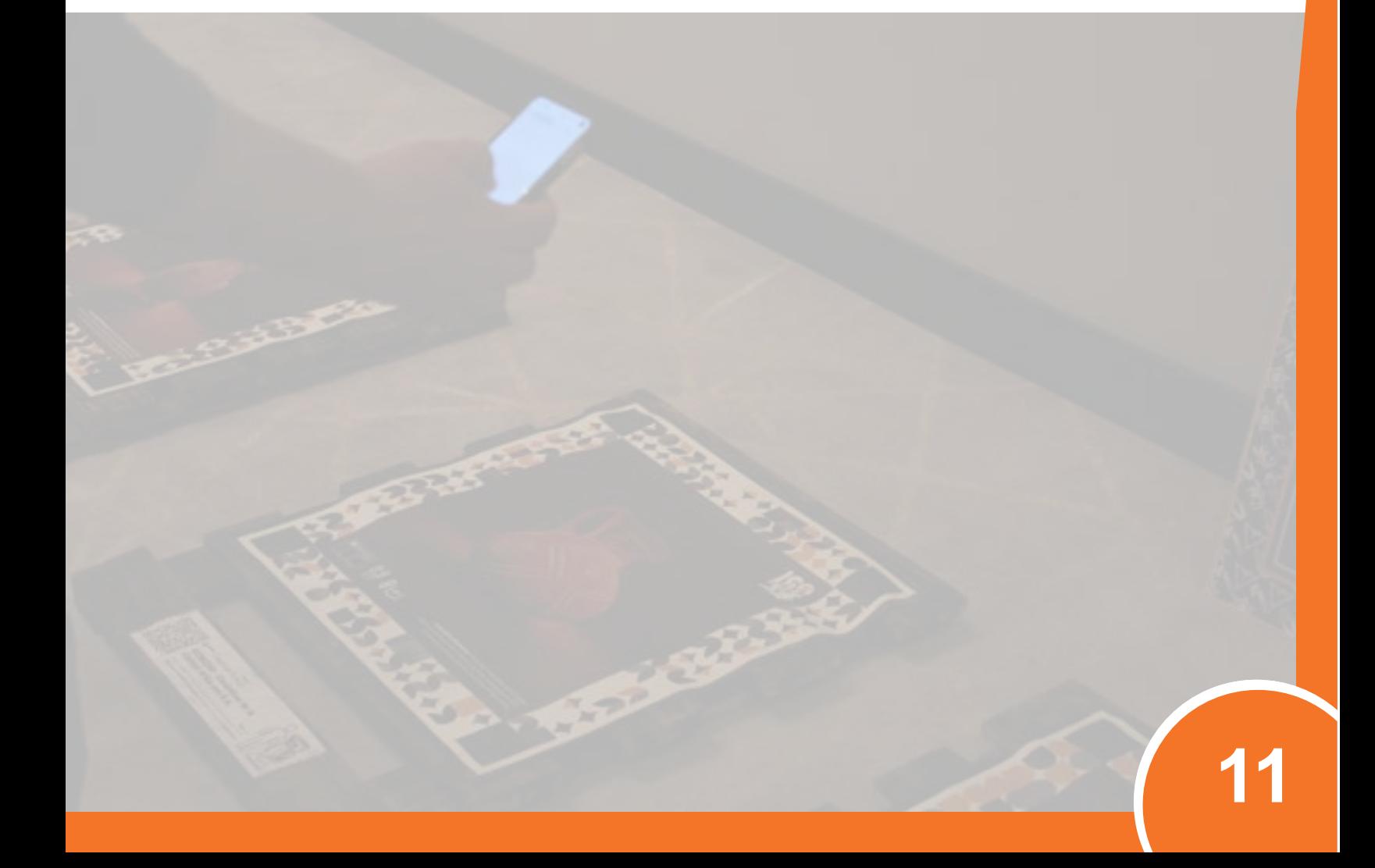

## REFERENCIAS

Facebook: https://www.facebook.com/QiriChile Instagram: https://www.instagram.com/qirichile/ Pagina Web: https://www.qiri.cl/

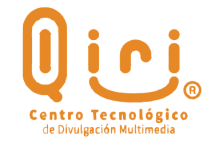

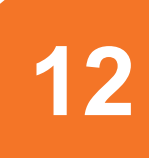

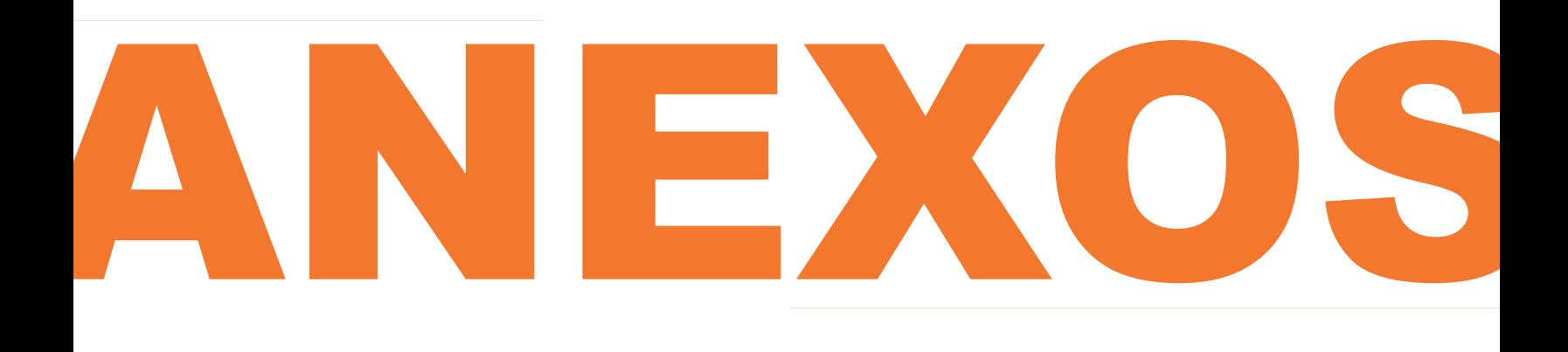

Bitacora: https://docs.google.com/document/d/1gvukBGQO-34rMIP12vnVC4ofIvj1TYaI/edit?usp=share\_link&ouid=107090577992099547085&rtpof=true&sd=true

Carpeta de videos de Fig. : https://drive.google.com/drive/folders/1-TGjjZ3GyRWYibPQ\_ fs54I8kctsqyvga?usp=share\_link

Pagina Qiri: https://www.qiri.cl/